# Learning Renewal Interim Assessment Student Registration/ Personal Needs Profile Field Definitions

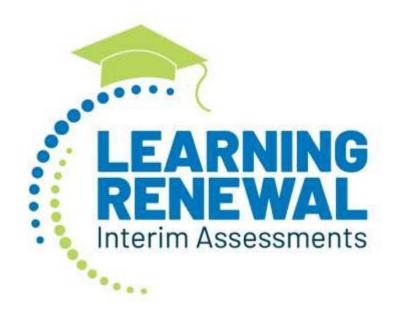

# Version 1.1

2022-2023 Learning Renewal Interim Administration Student Registration/ Personal Needs Profile

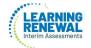

# **Document Revisions**

| Revision Date | Version | Description        |
|---------------|---------|--------------------|
| 8/25/21       | 1.0     | Initial Version    |
| 9/29/22       | 1.1     | Update for Interim |

If assistance is needed, contact the Customer Support Center at 1-833-213-3879.

Copyright 2022, Pearson

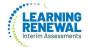

The purpose of this document is to provide the information needed to populate values in the Student Registration/Personal Needs Profile (SR/PNP) data file and instructions for importing the file into PearsonAccess<sup>next</sup>. The first section of this document has a checklist of tasks that need to be completed before importing the file, Matching Criteria used to match SR/PNP records to student records currently in PearsonAccess<sup>next</sup>, step-by-step instructions for importing the file into PearsonAccess<sup>next</sup>, and Helpful Hints. The second section of this document contains a table with the list of fields that will be present in the data file. This table also indicates if the field is required, field length requirements, Field Definitions, Notes/Validations, and expected values or criteria for entering valid values. It also contains Definitions and Notes that provide additional information for particular fields as well as a column with a quick reference to the Accessibility Features and Accommodations (AF&A) Manual when applicable. The Personal Needs Profile (PNP) section is used to gather information regarding a student's testing condition, materials, or accessibility features and accommodations that may be needed to take the assessment.

| Ch | ecklist Prior to File Import                                                                                                    |  |
|----|----------------------------------------------------------------------------------------------------|--|
| 1  | Verify student demographic fields used for matching criteria is the same between what is populated in the SR/PNP data file and what is populated currently in PearsonAccess <sup>next</sup> .                                                                                |  |
| 2  | Student PNP imports MUST include the State Student Identification number as imported into PearsonAccess <sup>next</sup> via the ISBE Student Information System (SIS) import. Students not already in PAN, must be updated in SIS first if at all possible prior to testing. |  |
| 3  | Verify that all required fields are populated. Required field rows are highlighted in green.                                                                                                    |  |
| 4  | All expected values match the values found in this document. Bolded text in the <b>Expected Values</b> column must be entered exactly as it appears.                                                                                                    |  |
| 5  | Do not delete the header row.                                                                                                    |  |
| 6  | Import the file as a Comma Delimited File (.csv file extension) or Fixed File (.txt file extension).                                                                                                    |  |

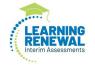

### Important

Read the Definitions and Notes carefully to prevent records from encountering cross-validation errors.

If a student has more than one test assignment (e.g., Grade 8 Reading and Grade 8 Mathematics), each test assignment needs to appear as a separate record on the SR/PNP Import File. For example, if a student is taking Grade 8 Reading and Mathematics Grade 8, this student will have two records on the SR/PNP Import File (one for each test assignment).

An option allows users to decide whether test sessions are auto-created and tests assigned to them or not during the SR/PNP import process. The **Don't auto-create Test Sessions for online testing** option appears on the Import/Export Task screen option and when checked, test sessions will not be auto created and tests assigned to them. Online test sessions will automatically be created and students added to them if the **Session Name** field is populated and **Don't auto-create Test Sessions for online testing** option on the import task screen is <u>unchecked</u>. If the Session Name field is left blank, online test sessions can be auto-created at a later time by importing an updated SR/PNP or sessions will need to be manually created and students manually added to them in PearsonAccess<sup>next</sup>. There are two options to move students to different test sessions and then import a SR/PNP with updated Session Name field values. If students are currently assigned to a test session, then updating the **Session Name** field and re-importing the SR/PNP will **not** move students to new sessions or update the current session name. A SR/PNP can be used to add students to existing sessions that are not prepared, prepared, or started.

#### **Helpful Hints:**

- If using Microsoft Excel and a .csv file, it is recommended that the source file is saved as an Excel spreadsheet to keep formatting. Prior to each import attempt, save the data file as an Excel spreadsheet. Then save again as a .csv file. If an error is encountered, make the updates in the source Excel spreadsheet and save, and then save again as a .csv file. Repeat as necessary.
- A file may contain records with or without errors. The records without errors will be imported into PearsonAccess<sup>next</sup>. Records with errors will need to be corrected and re-imported into PearsonAccess<sup>next</sup>. If errors are discovered, the initial import file may be reused by leaving the records without errors in the file, and correcting only the records with errors. When re-importing this file, PearsonAccess<sup>next</sup> will treat the records without errors as updates, even if no values changed. This will not cause any issues.

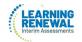

### **Student Matching Rules**

When student data is imported into PearsonAccess<sup>next</sup>, demographic fields are used to identify unique students. When data is updated in PearsonAccess<sup>next</sup>, matching rules are applied to these fields to identify if records currently exist within the system. This information will be important for importing SR/PNP files for the 2022-2023 administrations as many students already exist within PearsonAccess<sup>next</sup> from the previous administrations. The table below provides information on the fields used for matching and can be updated through an SR/PNP Import.

#### How Matching Works?

Record will match if State Student Identifier and at least three of the following Core Demographic Fields match:

- Full Last Name
- Full First Name
- Middle Name
- Gender
- Date of Birth

#### ISBE's Student Information System (SIS)

An initial student import from SIS to PearsonAccess<sup>next</sup> will occur on September 15, 2022. This initial student load will establish the permanent state ID for each student. Prior to each interim testing window, SIS will send PearsonAccess<sup>next</sup> Student Registration Information. If students are not in SIS by the dates listed below, the district/school will be responsible for registering the student.

- Interim 1: SIS loaded to PAN on 9/15/22
- Interim 2: SIS loaded to PAN on 1/5/23
- Interim 3: SIS loaded to PAN on 4/13/23

It's important to note, if you manually register a student or on before the dates above, SIS will override the student registration information and you will have to redo your work. It is important to make sure that SIS is always the most accurate information for these fields.

IMPORTANT: When using the PearsonAccess<sup>next</sup> student registration import to update accommodations, fields previously populated via the SIS import OR fields previously populated in PearsonAccess<sup>next</sup> need to be included with the current values to prevent unintentional blanking out of values in PAN. It is recommended to start with a Student Registration export to capture current values prior to adding accommodations and re-importing the file. Importing a file with blanks for the fields initially imported from SIS (i.e. race/ethnicity, migrant status, etc.) will overwrite these fields and cause critical errors in the registration fields. These critical errors will not prevent students from testing but should accurately reflect information in SIS, which is the source of truth for student demographics. Importing blanks for accommodations fields that were previously populated in PearsonAccess<sup>next</sup> will overwrite those accommodations.

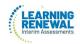

# Importing a SR/PNP Data File

- 1. Log into PearsonAccess<sup>next</sup>.
- 2. Select the **admin** from the **admin drop down** menu on the top of the screen.

| PearsonAccess <sup>next</sup> |   |                                                                                                    | nois > 2022 - 2023 > IL Interim Reading and Math 2022-2023 - | Illinois (IL) 👻 🔺 |
|-------------------------------|---|----------------------------------------------------------------------------------------------------|--------------------------------------------------------------|-------------------|
| 🗠 Dashboard                   | ~ | ★ Helpful Information                                                                                                    | Illinois ~                                                   |                   |
| 🔅 Setup                       | ~ | Welcome to PearsonAccess <sup>next</sup> , To access training modules on how to use PearsonAccess <sup>next</sup> , please visit http://il.mype                                                                                       | earson 2018 - 2019 - 2019 - 2020 -                           |                   |
| ☑ Testing                     | ~ | Hover over specific tasks in the action drop down menus to learn more about their function.<br>Go to Setup tasks to:                                                                                                    | 2020 - 2021 <del>-</del><br>2021 - 2022 <del>-</del>         |                   |
| Reports                       | ~ | Import or export data files     Manage organizations and participation                                                                                                    | 2022 LIL Interim Reading and Math 2022-2023                  |                   |
| Test Config                   | ~ | <ul> <li>Manage user accounts (excluding your own)</li> <li>Manage students including demographic data and test registrations</li> <li>Manage material orders including tracking shipments and placing an additional order</li> </ul> |                                                              |                   |
| <ul> <li>Support</li> </ul>   | ~ | Go to <b>Testing</b> tasks to:                                                                                                    |                                                              |                   |
| Contact Us                    |   | Manage Test Sessions     Manage and monitor Student Testing                                                                                                    |                                                              |                   |
| Illinois Customer Support     |   | Resolve Rejected Student Test Alerts                                                                                                    |                                                              |                   |

3. In the SETUP section, click on the "Select an action" dropdown menu, and then select Import/Export Data.

| PearsonAccess <sup>next</sup> | 🙏 📁 Iilinois > 2022 - 2023 > IL Interim Reading and Math 2022-2023 🔹 Iilinois (IL) 🔹 🛔                                                                           |
|-------------------------------|----------------------------------------------------------------------------------------------------|
| 🗠 Dashboard 🗸 🗸               | * Helpful Information                                                                                                    |
| Setup 🔨                       | Welcome to PearsonAccess <sup>next</sup> . To access training modules on how to use PearsonAccess <sup>next</sup> , please visit http://il.mypearsonsupport.com/ |
| Import / Export Data          | Hover over specific tasks in the action drop down menus to learn more about their function.                                                                      |
| Students                      | Go to Setup tasks to:<br>• Import or export data files                                                                                                    |
| Classes                       | Manage organizations and participation     Manage user accounts (excluding your own)                                                                             |
| Organizations                 | Manage students including demographic data and test registrations     Manage material orders including tracking shipments and placing an additional order        |

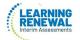

4. In the Select Tasks dropdown menu, select Import/Export Data.

| Home    | O<br>Setup               | S<br>Testing | Ell<br>Reports | O<br>Support |                        |  |
|---------|--------------------------|--------------|----------------|--------------|------------------------|--|
| Impo    | rt / Ex                  | port D       | ata            |              |                        |  |
| El Task | ts 1 Sele                | cted         |                |              | Files 0 Selected Clear |  |
| Select  | Tasks                    |              |                |              | Manage                 |  |
|         | port / Expo<br>w File De |              |                |              |                        |  |

#### 5. Select Start.

| #<br>Home       | Setup    | S<br>Testing | Reports | O<br>Support |                        |   |
|-----------------|----------|--------------|---------|--------------|------------------------|---|
| Impo            | rt / Ex  | port D       | ata     |              |                        |   |
| El Task         | s 1 Sele | cted         |         |              | Files 0 Selected Clear |   |
| Select<br>Start |          |              |         |              | Manage                 | • |

6. In the Type dropdown menu, select Student Registration Import.

| Tasks for Importing and Exporting                        | O Add Task | Previous Task. | Next Task > | Exit Tasks 🗙 |
|----------------------------------------------------------|------------|----------------|-------------|--------------|
| Import / Export Data                                     |            |                |             |              |
| Type'                                                    |            |                |             |              |
|                                                          |            |                |             |              |
| Enrollment Transfer Export<br>Enrollment Transfer Import |            |                |             |              |
| Student Registration Export                              |            |                |             |              |
| Student Registration Import<br>User Export               |            |                |             |              |
| User Import                                              |            |                |             |              |

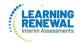

7. In the **File Layout Type** dropdown menu, select the type of file to be imported (.csv or Fixed).

| Tasks for Importing and E   | kporting                                           | O Add Task        | < Previous Task      | Next Task >     | Exit Tasks 🗙 |
|-----------------------------|----------------------------------------------------|-------------------|----------------------|-----------------|--------------|
| Import / Export Data        |                                                    |                   |                      |                 |              |
| Туре"                       |                                                    |                   |                      |                 |              |
| Student Registration Import | •                                                  |                   |                      |                 |              |
| File Layout Type            |                                                    |                   |                      |                 |              |
| CSV                         |                                                    |                   |                      |                 |              |
| GSV                         | for online testing                                 |                   |                      |                 |              |
| Fixed                       | is set to auto-create test sessions but you do not | want test session | ns created from this | import, check t | the box      |

- 8. Review options for File Import.
  - A This option allows users to decide if they would like to auto-create and assign tests to testsessions.
  - B. <u>DO NOT</u> select the **Don't modify student tests**. This option should only be selected when updating existing student demographic data without updating test registration data.

| Tasks for Importing and E                | xporting                                          | O Add Task             | <pre>     Previous Task </pre> | Next Task >     | Exit Tasks 🗙 |
|------------------------------------------|---------------------------------------------------|------------------------|--------------------------------|-----------------|--------------|
| Import / Export Data                     |                                                   |                        |                                |                 |              |
| Type*                                    |                                                   |                        |                                |                 |              |
| Student Registration Import              |                                                   |                        |                                |                 |              |
| File Layout Type                         |                                                   |                        |                                |                 |              |
| CSV                                      | •                                                 |                        |                                |                 |              |
| Don't auto-create Test Session           | ns for online testing \Lambda                     |                        |                                |                 |              |
| Note: If this test administration above. | on is set to auto-create test sessions but you do | riot want test session | is created from this           | s import, check | the box      |
| Note: This import modifies s             | tudents, student registrations and student tests. | If you don't want stu  | dent tests modified            | , check the box | above.       |
| Source File                              | Additional e-mails                                |                        |                                |                 |              |
| Choose File No file chosen               | Enter a valid e-mail address                      |                        |                                |                 |              |
| Process Reset                            |                                                   |                        |                                |                 |              |

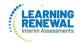

9. Choose File to select the file to import.

| Source File        |            |  |  |
|--------------------|------------|--|--|
| Choose File NO fil | lle chosen |  |  |

10. Once you see the correct .csv file listed, click **Process** to submit the selected file.

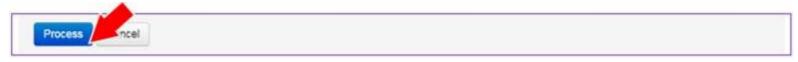

## Checking the status of an imported file

The View File Details screen will appear after selecting Process. This screen will show the processing status. Select the 🗾 icon to refresh the screen.

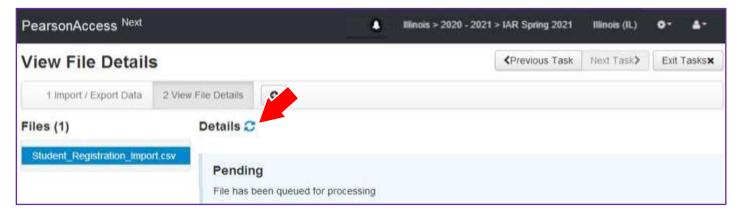

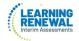

After the file processes, the View File Details screen will show a Complete message, and the number of Successful Records processed will be indicated. The number of Error Records processed will also be indicated.

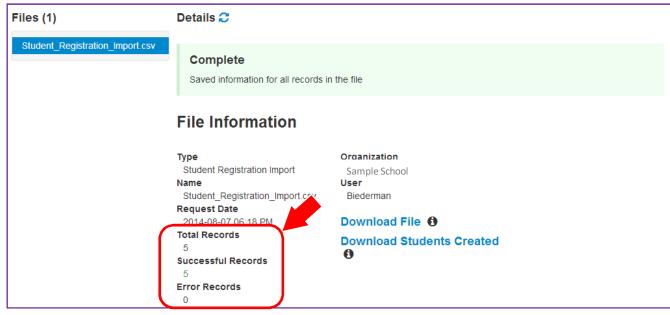

If there are errors, they will be displayed at the bottom of the screen. There is an option to download a file with just the records that contained an error in order to resolve these records and import them. There is also an option to view a list of error messages (without the records).

| Errors         |                                                                  |
|----------------|------------------------------------------------------------------|
| Download Recor | rds in Error ()                                                  |
| Download Error | Messages 0                                                       |
| Record Number  | Message                                                          |
| 2              | No matching organization could be found with code: IA-IA987654-1 |

#### **Helpful Hint:**

A file may contain records with or without errors. The records without errors will be imported into PearsonAccess<sup>next</sup>. Records with errors will need to be corrected and re-imported into PearsonAccess<sup>next</sup>. The initial import file may be reused by leaving the records without errors in the file, and correcting only the records with errors. When re-importing this file, PearsonAccess<sup>next</sup> will treat the records without errors as updates, even if no values changed. This will not cause any issues. Alternatively, the user may choose to import only those records that were in error.

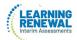

| Column<br>Letter | Field Name            | Required<br>Y/N | Field<br>Length | Field Definitions                                                                                   | Field Notes and Validations                                                                                                    | Expected Values   | SIS-<br>Fields*<br>Y = SIS<br>will over-<br>ride PAN | AF&A<br>Manual<br>Reference |
|------------------|-----------------------|-----------------|-----------------|----------------------------------------------------------------------------------------------------|----------------------------------------------------------------------------------------------------|-------------------|------------------------------------------------------|-----------------------------|
|                  |                       |                 |                 | Cor                                                                                                 | e Student Data                                                                                                    |                   |                                                      |                             |
| A                | State Abbreviation    | N               | 2               | State's 2 character abbreviation                                                                    |                                                                                                    | IL                | Y                                                    |                             |
| В                | Testing District Code | Y               | 15              | The Testing District responsible for administering the test for a student.                          | Error and reject record if organization<br>does not exist and set to participate in<br>administration within<br>PearsonAccess <sup>next</sup> .                                                                                                    | A-Z, 0-9          | Y                                                    |                             |
| С                | Testing School Code   | γ*              | 15              | The Testing School responsible for<br>administering the test for a<br>student.                      | Error and reject record if organization<br>does not exist and set to participate in<br>administration within<br>PearsonAccess <sup>next</sup> .<br>* School Code will be blank for District<br>records                                                                                                    | A-Z, 0-9          | Y                                                    |                             |
| D                | Home District Code    | N*              | 15              | The district responsible for<br>specific educational services<br>and/or instruction of the student. | Only populate this field if the<br>Responsible District is different than<br>Testing District. If this field is left blank,<br>it is assumed the Testing District is also<br>the Accountable District.<br>Error and reject record if organization<br>does not exist and set to participate in<br>administration within<br>PearsonAccess <sup>next</sup> .<br>*Blank - If blank use testing district<br>code | A-Z, 0-9<br>Blank | Y                                                    |                             |

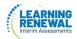

| E | Home School Code | N* | 15 | A unique number or               | Only populate this field if the              | A-Z, 0-9 | Y |  |
|---|------------------|----|----|----------------------------------|----------------------------------------------|----------|---|--|
|   |                  |    |    | alphanumeric code assigned to an | Responsible School is different than         | Blank    |   |  |
|   |                  |    |    | institution by a school, school  | Testing School. If this field is left blank, |          |   |  |
|   |                  |    |    | system, a state, or other agency | it is assumed the Testing School is also     |          |   |  |
|   |                  |    |    | or entity.                       | the Accountable School.                      |          |   |  |
|   |                  |    |    |                                  | School reporting to a District               |          |   |  |
|   |                  |    |    |                                  | Error and reject record if organization      |          |   |  |
|   |                  |    |    |                                  | does not exist and set to participate in     |          |   |  |
|   |                  |    |    |                                  | administration within                        |          |   |  |
|   |                  |    |    |                                  | PearsonAccess <sup>next</sup> .              |          |   |  |
|   |                  |    |    |                                  | *Diante of blank was tasting district        |          |   |  |
|   |                  |    |    |                                  | *Blank - If blank use testing district       |          |   |  |
|   |                  |    |    |                                  | code                                         |          |   |  |

| Column<br>Letter | Field Name                   | Required<br>Y/N | Field<br>Length | Field Definitions                                                                                           | Field Notes and Validations                                                                                                    | Expected Values                                                                                                    | SIS-<br>Fields*<br>Y = SIS<br>will over-<br>ride PAN | AF&A<br>Manual<br>Reference |
|------------------|------------------------------|-----------------|-----------------|----------------------------------------------------------------------------------------------------|----------------------------------------------------------------------------------------------------|----------------------------------------------------------------------------------------------------|------------------------------------------------------|-----------------------------|
| F                | State Student Identifier     | Y               | 10              | A unique number or<br>alphanumeric code assigned to a<br>student by ISBE.                                   | State Student Identifier needs to be<br>unique by student. SSID's from ISBE's<br>SIS will be 9 bytes.<br>Temporary SSIDs for students created<br>in PAN will be 10 bytes until matched<br>with the appropriate SIS Student ID. | 0-9<br>Blank<br>(If blank,<br>temporary<br>student will be<br>created with 10-<br>byte identifier.)<br>No embedded<br>spaces | Y                                                    |                             |
| G                | Local Student Identifier     | N               | 30              | A unique number or<br>alphanumeric code assigned to a<br>student by a school system or any<br>other entity. |                                                                                                    | A-Z<br>O-9<br>Blank<br>No embedded<br>spaces<br>Blank                                                                        | Y                                                    |                             |
| H                | Unique Pearson Student<br>ID | N               | 36              | Unique Pearson Student ID that is<br>used for growth analysis across<br>years.                              | Assigned within PearsonAccess <sup>next</sup> .                                                                                                    | A-Z, 0-9<br>-<br>Blank on import                                                                                             | Y                                                    |                             |

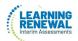

| ſ   |   |                 |   | 0.5 |                                      |             |   |  |
|-----|---|-----------------|---|-----|--------------------------------------|-------------|---|--|
|     |   | Last or Surname | Y | 35  | The full legal last name borne in    | A-Z         | Y |  |
|     |   |                 |   |     | common by members of a family.       | 0-9         |   |  |
|     |   |                 |   |     |                                      |             |   |  |
|     |   |                 |   |     |                                      | •           |   |  |
|     |   |                 |   |     |                                      | -           |   |  |
|     |   |                 |   |     |                                      | ' (Standard |   |  |
|     |   |                 |   |     |                                      | Apostrophe) |   |  |
|     |   |                 |   |     |                                      | Embedded    |   |  |
|     |   |                 |   |     |                                      |             |   |  |
|     |   |                 |   |     |                                      | Spaces      |   |  |
| - [ | J | First Name      | Y | 35  | The full legal first name given to a | A-Z         | Y |  |
|     |   |                 |   |     | person at birth, baptism, or         | 0-9         |   |  |
|     |   |                 |   |     | through legal change.                | 0.5         |   |  |
|     |   |                 |   |     | through legal change.                | •           |   |  |
|     |   |                 |   |     |                                      | -           |   |  |
|     |   |                 |   |     |                                      | ' (Standard |   |  |
|     |   |                 |   |     |                                      | Apostrophe) |   |  |
|     |   |                 |   |     |                                      |             |   |  |
|     |   |                 |   |     |                                      | Embedded    |   |  |
|     |   |                 |   |     |                                      | Spaces      |   |  |
|     |   |                 |   |     |                                      | Spaces      |   |  |

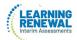

| Column<br>Letter | Field Name           | Required<br>Y/N | Field<br>Length | Field Definitions                                                                                          | Field Notes and Validations | Expected Values                                                     | SIS-<br>Fields*<br>Y = SIS<br>will over-<br>ride PAN | AF&A<br>Manual<br>Reference |
|------------------|----------------------|-----------------|-----------------|----------------------------------------------------------------------------------------------------|-----------------------------|---------------------------------------------------------------------|------------------------------------------------------|-----------------------------|
| К                | Middle Name          | Ν               | 35              | A full legal middle name given to<br>a person at birth, baptism, or<br>through legal change.               |                             | A-Z<br>0-9<br>-<br>' (Standard<br>Apostrophe)<br>Embedded<br>Spaces | Y                                                    |                             |
| L                | Birthdate            | Y               | 10              | The year, month and day on which a person was born.                                                        |                             | YYYY-MM-DD<br>0-9<br>- /                                            | Y                                                    |                             |
| M                | Sex                  | Y               | 1               | The concept describing the<br>biological traits that distinguish<br>the males and females of a<br>species. |                             | <b>F</b> = Female<br><b>M</b> = Male                                | Y                                                    |                             |
| N                | Home Language        | N               |                 | Display the English name of<br>language in the dropdown, not the<br>3-char code.                           |                             | Blank<br>see Home<br>Language<br>tab                                | Υ*                                                   |                             |
|                  | Student Registration | (Administr      | ation-lev       | /el Data)                                                                                                  | ·                           |                                                                     | (                                                    |                             |

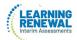

| Column<br>Letter | Field Name                          | Required<br>Y/N | Field<br>Length | Field Definitions                                                                                                    | Field Notes and Validations                                                                                                    | Expected Values                                                                                                    | SIS-<br>Fields*<br>Y = SIS<br>will over-<br>ride PAN | AF&A<br>Manual<br>Reference |
|------------------|-------------------------------------|-----------------|-----------------|----------------------------------------------------------------------------------------------------|----------------------------------------------------------------------------------------------------|----------------------------------------------------------------------------------------------------|------------------------------------------------------|-----------------------------|
| 0                | Grade Level When<br>Assessed        | Y               | 2               | The grade or developmental level<br>of a student when assessed.                                                                                                    |                                                                                                    | 03 = Third grade<br>04 = Fourth grade<br>05 = Fifth grade<br>06 = Sixth grade<br>07 = Seventh grade<br>08 = Eighth grade | Y                                                    |                             |
| P                | Hispanic or Latino<br>Ethnicity     | N               | 1               | An indication that the person<br>traces his or her origin or descent<br>to Mexico, Puerto Rico, Cuba,<br>Central and South America, and<br>other Spanish cultures, regardless<br>of race.                                      | This field is not required during import<br>of student data, but if left blank, this<br>field will create a Critical Warning in<br>PearsonAccess <sup>next</sup> .                                    | <b>Y</b> = Yes<br><b>N</b> = No<br>Blank                                                                                 | Y                                                    |                             |
| Q                | American Indian or<br>Alaska Native | Ν               | 1               | A person having origins in any of<br>the original peoples of North and<br>South America (including Central<br>America), and who maintains<br>cultural identification through<br>tribal affiliation or community<br>attachment. | This field is not required during import<br>of student data. A Critical Warning will<br>appear in PearsonAccess <sup>next</sup> if no race<br>fields (Columns Q-W) have an expected<br>value entered. | <b>Y</b> = Yes<br><b>N</b> = No<br>Blank                                                                                 | Y                                                    |                             |

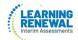

| Column<br>Letter | Field Name                                   | Required<br>Y/N | Field<br>Length | Field Definitions                                                                                                    | Field Notes and Validations                                                                                                    | Expected Values                          | SIS-<br>Fields*<br>Y = SIS<br>will over-<br>ride PAN | AF&A<br>Manual<br>Reference |
|------------------|----------------------------------------------|-----------------|-----------------|----------------------------------------------------------------------------------------------------|----------------------------------------------------------------------------------------------------|------------------------------------------|------------------------------------------------------|-----------------------------|
| R                | Asian                                        | N               | 1               | A person having origins in any of<br>the original peoples of the Far<br>East, Southeast Asia, or the Indian<br>Subcontinent. This area includes,<br>for example, Cambodia, China,<br>India, Japan, Korea, Malaysia,<br>Pakistan, the Philippine Islands,<br>Thailand, and Vietnam. | This field is not required during import<br>of student data. A Critical Warning will<br>appear in PearsonAccess <sup>next</sup> if no race<br>fields (Columns Q-W) have an expected<br>value entered. | <b>Y</b> = Yes<br><b>N</b> = No<br>Blank | Y                                                    |                             |
| S                | Black or African<br>American                 | N               | 1               | A person having origins in anyof<br>the black racial groups ofAfrica.                                                                                                    | This field is not required during import<br>of student data. A Critical Warning will<br>appear in PearsonAccess <sup>next</sup> if no race<br>fields (Columns Q-W) have an expected<br>value entered. | <b>Y</b> = Yes<br><b>N</b> = No<br>Blank | Y                                                    |                             |
| Т                | Native Hawaiian or Other<br>Pacific Islander | N               | 1               | A person having origins in any of<br>the original peoples of Hawaii,<br>Guam, Samoa, or other Pacific<br>Islands.                                                                                                    | This field is not required during import<br>of student data. A Critical Warning will<br>appear in PearsonAccess <sup>next</sup> if no race<br>fields (Columns Q-W) have an expected<br>value entered. | <b>Y</b> = Yes<br><b>N</b> = No<br>Blank | Y                                                    |                             |
| U                | White                                        | N               | 1               | A person having origins in any of<br>the original peoples of Europe,<br>Middle East, or North Africa.                                                                                                    | This field is not required during import<br>of student data. A Critical Warning will<br>appear in PearsonAccess <sup>next</sup> if no race<br>fields (Columns Q-W) have an expected<br>value entered. | <b>Y</b> = Yes<br><b>N =</b> No<br>Blank | Y                                                    |                             |
| V                | Blank Field                                  | N               | 1               |                                                                                                    |                                                                                                    | Blank                                    |                                                      |                             |

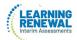

| Column<br>Letter | Field Name                                                      | Required<br>Y/N | Field<br>Length | Field Definitions                                                                                                    | Field Notes and Validations                                                                                                    | Expected Values                                           | SIS-<br>Fields*<br>Y = SIS<br>will over-<br>ride PAN | AF&A<br>Manual<br>Reference |
|------------------|-----------------------------------------------------------------|-----------------|-----------------|----------------------------------------------------------------------------------------------------|----------------------------------------------------------------------------------------------------|-----------------------------------------------------------|------------------------------------------------------|-----------------------------|
| W                | Two or More Races                                               | N               | 1               | A person having origins in any of<br>more than one of the racial<br>groups.                                                                                                    | This field is not required during import<br>of student data. A Critical Warning will<br>appear in PearsonAccess <sup>next</sup> if no race<br>fields (Columns Q-W) have an expected<br>value entered. | <b>Y</b> = Yes<br><b>N</b> = No<br>Blank                  | Y                                                    |                             |
| X                | English Learner<br>(EL)                                         | N               | 1               | English Learner (EL)                                                                                                    | This field is not required during import<br>of student data, but if left blank, this<br>field will create a Critical Warning in<br>PearsonAccess <sup>next</sup> .                                    | <b>Y</b> = Yes<br><b>N</b> = No<br>Blank                  | Y                                                    |                             |
| Y                | Title III Limited English<br>Proficient Participation<br>Status | N               | 1               | An indication that a limited<br>English proficient (LEP) student is<br>served by an English language<br>instruction educational program<br>supported with Title III of ESEA<br>funds. | This field is not required during import<br>of student data, but if left blank, this<br>field will create a Critical Warning in<br>PearsonAccess <sup>next</sup> .                                    | Y = Yes<br>N = No<br>X = Not Collected<br>or N/A<br>Blank | Y                                                    |                             |
| Z                | Gifted and Talented                                             | N               | 1               | An indication that the student is<br>participating in and served by a<br>Gifted/Talented program.                                                                                     | This field is not required during import<br>of student data, but if left blank, this<br>field will create a Critical Warning in<br>PearsonAccess <sup>next</sup> .                                    | Y = Yes<br>N = No<br>X = Not Collected<br>or N/A<br>Blank | Y                                                    |                             |

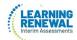

| Column<br>Letter | Field Name                      | Required<br>Y/N | Field<br>Length | Field Definitions                                                                                                    | Field Notes and Validations                                                                                                    | Expected Values                                          | SIS-<br>Fields*<br>Y = SIS<br>will<br>over-ride<br>PAN | AF&A<br>Manual<br>Reference |
|------------------|---------------------------------|-----------------|-----------------|----------------------------------------------------------------------------------------------------|----------------------------------------------------------------------------------------------------|----------------------------------------------------------|--------------------------------------------------------|-----------------------------|
| AA               | Migrant Status                  | Ν               | 1               | Persons who are, orwhose<br>parents or spouses are, migratory<br>agricultural workers, including<br>migratory dairy workers, or<br>migratory fishers, and who, in the<br>preceding 36 months, in order to<br>obtain, or accompany such<br>parents or spouses, in order to<br>obtain, temporary or seasonal<br>employment in agricultural or<br>fishing work (A) have moved from<br>one LEA to another; (B) in a state<br>that comprises a single LEA, have<br>moved from one administrative<br>area to another within such LEA;<br>or (C) reside in an LEA of more<br>than 15,000 square miles, and<br>migrate a distance of 20 miles or<br>more to a temporary residence to<br>engage in a fishing activity. | This field is not required during import<br>of student data, but if left blank, this<br>field will create a Critical Warning in<br>PearsonAccess <sup>next</sup> .                                                                                                    | <b>Y</b> = Yes<br><b>N</b> = No<br>Blank                 | Υ                                                      |                             |
| AB               | Economic Disadvantage<br>Status | N               | 1               | An indication that the student<br>met the State criteria for<br>classification as having an<br>economic disadvantage.                                                                                                    | This field is not required during import<br>of student data, but if left blank, this<br>field will create a Critical Warning in<br>PearsonAccess <sup>next</sup> .                                                                                                    | <b>Y</b> = Yes<br><b>N</b> = No<br>Blank                 | Y                                                      |                             |
| AC               | Student With Disabilities       | Ν               | 3               | If a student has a disability and an<br>IEP, they are automatically<br>covered by Section 504. If a<br>student has an IEP and needs<br>academic interventions, this<br>should be included in their IEP.<br>The IEP is required to address ALL<br>of a student's needs that are<br>related to the disability. See:<br>http://www.wrightslaw.com/b<br>log/?p=122#sthash.J6Jglx6v.d<br>puf                                                                                                    | IEP = Student has IEP<br>504 = Student has 504 Plan<br>B = Both IEP and 504<br>N = Student does not have IEP or 504<br>plan<br>This field is not required during import<br>of student data, but if left blank, this<br>field will create a Critical Warning in<br>PearsonAccess <sup>next</sup> | IEP<br>504<br>B = Both IEP and<br>504<br>N = No<br>Blank | Ν                                                      |                             |

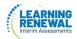

| Column<br>Letter | Field Name              | Required<br>Y/N | Field<br>Length | Field Definitions                                                                             | Field Notes and Validations                                                                                                    | Expected Values                                                                                                    | SIS-<br>Fields*<br>Y = SIS<br>will over-<br>ride PAN | AF&A<br>Manual<br>Reference |
|------------------|-------------------------|-----------------|-----------------|-----------------------------------------------------------------------------------------------|----------------------------------------------------------------------------------------------------|----------------------------------------------------------------------------------------------------|------------------------------------------------------|-----------------------------|
| AD               | Primary Disability Type | Ν               | 3               | The major or overriding disability<br>condition that best describes a<br>person's impairment. | <ul> <li>*This field is ONLY required if Student<br/>With Disabilities field equals "IEP" or<br/>"B".</li> <li>Only users with the Sensitive Data<br/>and/or Student Test Update Add-on<br/>Role will be able to view/update this<br/>field after students have been imported<br/>into PearsonAccess<sup>next</sup>.</li> <li>NC = Not Collected is acceptable by<br/>ISBE.</li> </ul> | AUT = Autism<br>DB = Deaf-<br>blindness<br>DD =<br>Developmental<br>delay<br>EMN = Emotional<br>disturbance<br>HI = Hearing<br>impairment<br>ID = Intellectual<br>Disability<br>MD = Multiple<br>disabilities<br>NC = Not Collected<br>OI = Orthopedic<br>impairment<br>OHI = Other health<br>impairment<br>SLD = Specific<br>learning disability<br>SLI = Speech or<br>language<br>impairment<br>TBI =Traumatic<br>brain injury<br>VI = Visual<br>impairment<br>Blank | Ν                                                    |                             |
| AE               | State Field 2           | Ν               | 20              |                                                                                               | Leave blank unless you receive other<br>direction from ISBE.                                                                                                    | Blank                                                                                                    |                                                      |                             |

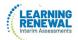

| Column<br>Letter | Field Name    | Required<br>Y/N | Field<br>Length | Field Definitions | Field Notes and Validations                                  | Expected Values | SIS-<br>Fields*<br>Y = SIS<br>will over-<br>ride PAN | AF&A<br>Manual<br>Reference |
|------------------|---------------|-----------------|-----------------|-------------------|--------------------------------------------------------------|-----------------|------------------------------------------------------|-----------------------------|
| AF               | State Field 3 | N               | 20              |                   | Leave blank unless you receive other direction from ISBE.    | Blank           |                                                      |                             |
| AG               | State Field 4 | N               | 20              |                   | Leave blank unless you receive other directions from ISBE.   | Blank           |                                                      |                             |
| AH               | State Field 5 | Ν               | 20              |                   | Leave blank unless you receive other<br>direction from ISBE. | Blank           |                                                      |                             |
| AI               | State Field 6 | N               | 20              |                   | Leave blank unless you receive other<br>direction from ISBE. | Blank           |                                                      |                             |

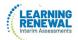

| Column<br>Letter | Field Name    | Required<br>Y/N | Field<br>Length | Field Definitions | Field Notes and Validations                                  | Expected Values | SIS-<br>Fields*<br>Y = SIS<br>will over-<br>ride PAN | AF&A<br>Manual<br>Reference |
|------------------|---------------|-----------------|-----------------|-------------------|--------------------------------------------------------------|-----------------|------------------------------------------------------|-----------------------------|
| AJ               | State Field 7 | Ν               | 20              |                   | Leave blank unless you receive other<br>direction from ISBE. | Blank           |                                                      |                             |
| АК               | State Field 8 | Ν               | 20              |                   | Leave blank unless you receive other<br>direction from ISBE. | Blank           |                                                      |                             |
| AL               | State Field 9 | N               | 20              |                   | Leave blank unless you receive other<br>direction from ISBE. | Blank           |                                                      |                             |

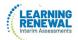

| Column<br>Letter | Field Name     | Required<br>Y/N | Field<br>Length | Field Definitions | Field Notes and Validations                                  | Expected Values | SIS-<br>Fields*<br>Y = SIS<br>will over-<br>ride PAN | AF&A<br>Manual<br>Reference |
|------------------|----------------|-----------------|-----------------|-------------------|--------------------------------------------------------------|-----------------|------------------------------------------------------|-----------------------------|
| AM               | State Field 10 | Ν               | 20              |                   | Leave blank unless you receive other<br>direction from ISBE. | Blank           |                                                      |                             |
| AN               | State Field 11 | Ν               | 20              |                   | Leave blank unless you receive other<br>direction from ISBE. | Blank           |                                                      |                             |
| AO               | State Field 12 | Ν               | 20              |                   | Leave blank unless you receive other<br>direction from ISBE. | Blank           |                                                      |                             |

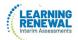

| Column<br>Letter | Field Name             | Required<br>Y/N | Field<br>Length | Field Definitions | Field Notes and Validations                                  | Expected Values | SIS-<br>Fields*<br>Y = SIS<br>will over-<br>ride PAN | AF&A<br>Manual<br>Reference |
|------------------|------------------------|-----------------|-----------------|-------------------|--------------------------------------------------------------|-----------------|------------------------------------------------------|-----------------------------|
| AP               | State Field 13         | Ν               | 20              |                   | Leave blank unless you receive other<br>direction from ISBE. | Blank.          |                                                      |                             |
| AQ               | State Field 14         | Ν               | 20              |                   | Leave blank unless you receive other<br>direction from ISBE. | Blank           |                                                      |                             |
| AR               | State Field 15         | Ν               | 20              |                   | Leave blank unless you receive other<br>direction from ISBE. | Blank           |                                                      |                             |
|                  | Test Registration (Tes | t-level Dat     | a)              |                   |                                                              | ·               |                                                      |                             |

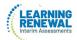

| Column<br>Letter | Field Name   | Required<br>Y/N | Field<br>Length | Field Definitions                                                       | Field Notes and Validations                                                                                                    | Expected Values                                                                                                  | SIS-<br>Fields*<br>Y = SIS<br>will over-<br>ride PAN | AF&A<br>Manual<br>Reference |
|------------------|--------------|-----------------|-----------------|-------------------------------------------------------------------------|----------------------------------------------------------------------------------------------------|----------------------------------------------------------------------------------------------------|------------------------------------------------------|-----------------------------|
| AS               | Session Name | Ν               | 50              | The description of the place<br>where an assessment is<br>administered. | For computer-based testing:<br>If this field is populated on an import<br>the session will be auto-created and<br>the student's test will be placed into<br>the named session. If students are<br>already in test sessions, students<br>must be removed from current test<br>sessions prior to importing an<br>updated SR/PNP.<br>Students requiring a read aloud<br>computer-based test should be placed<br>in specific read aloud test sessions.<br>For paper-based testing:<br>If this field is populated on an import<br>prior to the enrollment window closing<br>and the test format is paper, then this<br>will be used for sorting and rostering of<br>student and their test book labels. | A-Z<br>a-z<br>0-9<br>' (Standard<br>Apostrophe)<br>embedded<br>spaces<br>Blank                                   | Ν                                                    |                             |
| AT               | Class Name   | Ν               | 45              | The name of a group of students.                                        | This field can be used to add students<br>to test sessions by groups (i.e. Class<br>Name) through the user interface.<br>Class name will drive the grouping<br>for the Transcend class roster.<br>If a class name is not loaded,<br>student will be placed into a<br>default class name<br>Example default name: Math Grade<br>03 Interim Class                                                                                                    | A-Z<br>a-z<br>0-9<br>·<br>(Standard<br>Apostrophe).<br>)<br>(<br>&<br>&<br>/<br>+<br>embedded<br>spaces<br>Blank | Ν                                                    |                             |

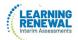

| Column<br>Letter | Field Name              | Required<br>Y/N | Field<br>Length | Field Definitions                                                                                                    | Field Notes and Validations | Expected Values                                                                                         | SIS-<br>Fields*<br>Y = SIS<br>will over-<br>ride PAN | AF&A<br>Manual<br>Reference |
|------------------|-------------------------|-----------------|-----------------|----------------------------------------------------------------------------------------------------|-----------------------------|----------------------------------------------------------------------------------------------------|------------------------------------------------------|-----------------------------|
| AU               | Test Administrator      | Ν               | 30              | Test Administrator is the person<br>overseeing the student(s) in a test<br>session.                                                                   |                             | A-Z<br>a-z<br>(Standard<br>Apostrophe)<br>)<br>(<br>&<br>/<br>+<br>0-9<br>embedded<br>spaces<br>Blank   | Ν                                                    |                             |
| AV               | Staff Member Identifier | Ν               | 30              | A unique number or<br>alphanumeric code assigned to a<br>staff member by a school, school<br>system, a state, registry, or other<br>agency or entity. |                             | A-Z<br>a-z<br>' (Standard<br>Apostrophe)<br>)<br>(<br>&<br>/<br>+<br>0-9<br>embedded<br>spaces<br>Blank | Ν                                                    |                             |

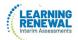

| Column<br>Letter | Field Name | Required<br>Y/N | Field<br>Length | Field Definitions                        | Field Notes and Validations | Expected Values                                                                                                    | SIS-<br>Fields*<br>Y = SIS<br>will over-<br>ride PAN | AF&A<br>Manual<br>Reference |
|------------------|------------|-----------------|-----------------|------------------------------------------|-----------------------------|----------------------------------------------------------------------------------------------------|------------------------------------------------------|-----------------------------|
| AW               | Test Code  | γ*              | 9               | Identifier assigned to the test<br>name. | *Required on STU import     | 3Reading1,<br>3Reading2,<br>3Reading3,<br>3Math1,<br>3Math2,<br>3Math3,<br>4Reading1,<br>4Reading2,<br>4Reading3,<br>4Math1,<br>4Math2,<br>4Math3,<br>5Reading1,<br>5Reading2,<br>5Reading3,<br>5Math1,<br>5Math2,<br>5Math3,<br>6Reading2,<br>6Reading3,<br>6Math1,<br>6Math2,<br>6Math3,<br>7Reading2,<br>7Reading3,<br>7Reading3,<br>7Reading3,<br>7Math1,<br>7Reading2,<br>7Reading3,<br>7Math1,<br>7Math2,<br>7Math3,<br>8Reading2,<br>8Reading2,<br>8Reading3,<br>8Reading2,<br>8Reading3,<br>8Math1,<br>8Math2,<br>8Math1,<br>8Math2,<br>8Math3 | Y                                                    |                             |

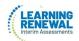

| AX | Test Format | γ* | 1 | Format of the Test | Online = Computer-based Testing (CBT)<br>Initial student load from SIS will default<br>to Online; If paper tester, value must<br>be switched to P by District/School.<br>*Required on STU import | <b>O</b> = Online | N<br>*Default<br>is Online |  |
|----|-------------|----|---|--------------------|----------------------------------------------------------------------------------------------------|-------------------|----------------------------|--|
| AY | Filler      | N  | 1 |                    |                                                                                                    | N/A               | N                          |  |
| AZ | Filler      | N  | 1 | N/A                |                                                                                                    | N/A               | N                          |  |

| Column<br>Letter | Field Name                     | Required<br>Y/N | Field<br>Length | Field Definitions                                                                      | Field Notes and Validations                              | Expected Values         | SIS-<br>Fields*<br>Y = SIS<br>will over-<br>ride PAN | AF&A<br>Manual<br>Reference |
|------------------|--------------------------------|-----------------|-----------------|----------------------------------------------------------------------------------------|----------------------------------------------------------|-------------------------|------------------------------------------------------|-----------------------------|
|                  | Administration Consi           | derations       |                 |                                                                                        |                                                          |                         |                                                      |                             |
| BA               | Frequent Breaks                | Ν               | 1               | Student is allowed to take breaks,<br>at their request, during the<br>testing session. | Proctor/School Provided<br>Administration Considerations | <b>Y =</b> Yes<br>Blank | N                                                    |                             |
| BB               | Separate/Alternate<br>Location | N               | 1               | Student tested in specially-<br>assigned location.                                     | Proctor/School Provided<br>Administration Considerations | <b>Y =</b> Yes<br>Blank | N                                                    | 2c                          |

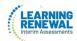

| BC | Small Group Testing                   | Ν | 1 | Student is tested in a separate<br>location as an individual or with a<br>small group of students with<br>matching accessibility features,<br>accommodations, or testing<br>needs as appropriate. Check<br>individual state policies on the<br>maximum number of students<br>that are allowed in a small testing<br>group. | Proctor/School Provided<br>Administration Considerations | <b>Y</b> = Yes<br>Blank | Ν | 2a |
|----|---------------------------------------|---|---|----------------------------------------------------------------------------------------------------|----------------------------------------------------------|-------------------------|---|----|
| BD | Specialized Equipment or<br>Furniture | Ν | 1 | Student is provided specialized<br>equipment or furniture needed<br>for a successful testing<br>environment (e.g., low lighting;<br>adaptive seat).                                                                                                    | Proctor/School Provided<br>Administration Considerations | <b>Y</b> = Yes<br>Blank | N | 2e |
| BE | Specified Area or Setting             | N | 1 | Student is tested in a specialized<br>area or setting (e.g., front of the<br>classroom; seat near the door;<br>library, etc.).                                                                                                    | Proctor/School Provided<br>Administration Considerations | <b>Y =</b> Yes<br>Blank | N | 2d |

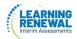

| Column<br>Letter | Field Name                        | Required<br>Y/N | Field<br>Length | Field Definitions                                                                                                    | Field Notes and Validations                              | Expected Values         | SIS-<br>Fields*<br>Y = SIS<br>will over-<br>ride PAN | AF&A<br>Manual<br>Reference |
|------------------|-----------------------------------|-----------------|-----------------|----------------------------------------------------------------------------------------------------|----------------------------------------------------------|-------------------------|------------------------------------------------------|-----------------------------|
| BF               | Time of Day                       | Ν               | 1               | Student is tested during a specific<br>time of day based on their<br>individual needs (e.g.,<br>ELA/Literacy in the morning; no<br>testing after lunch).           | Proctor/School Provided<br>Administration Considerations | <b>Y =</b> Yes<br>Blank | Ν                                                    | 2b                          |
|                  | Accessibility Features learners.) | s Identified    | in Adva         | nce (These accessibility features are                                                                                                    | e available to all students and not limited t            | o students with disa    | abilities or Er                                      | nglish                      |
| BG               | Answer Masking                    | Ν               | 1               | Specifies as part of an Assessment<br>Personal Needs Profile the type of<br>masks the user is able to create to<br>cover portions of the question<br>until needed. | Used to assign this accessibility feature                | <b>Y =</b> Yes<br>Blank | Ν                                                    | 1a                          |

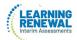

| Column<br>Letter | Field Name                                   | Required<br>Y/N | Field<br>Length | Field Definitions                                                                                                    | Field Notes and Validations | Expected Values         | SIS-<br>Fields*<br>Y = SIS<br>will<br>over-ride<br>PAN | AF&A<br>Manual<br>Reference |
|------------------|----------------------------------------------|-----------------|-----------------|----------------------------------------------------------------------------------------------------|-----------------------------|-------------------------|--------------------------------------------------------|-----------------------------|
| ВН               | Student Reads<br>Assessment<br>Aloud to Self | N               | 1               | The student reads the assessment<br>aloud to themselves and may use<br>an external device such as a<br>whisper phone. The student must<br>be tested in a separate setting. |                             | <b>Y =</b> Yes<br>Blank | Ν                                                      | 10                          |

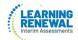

| Column<br>Letter | Field Name     | Required<br>Y/N | Field<br>Length |                                                                                                    | Field Notes and Validations                                                                                                    | Expected Values                                                                                                    | SIS-<br>Fields*<br>Y = SIS<br>will over-<br>ride PAN | AF&A<br>Manual<br>Reference |
|------------------|----------------|-----------------|-----------------|----------------------------------------------------------------------------------------------------|----------------------------------------------------------------------------------------------------|----------------------------------------------------------------------------------------------------|------------------------------------------------------|-----------------------------|
| BI               | Color Contrast | Ν               | 2               | Defines as part of an Assessment<br>Personal Needs Profile the access<br>for preference to invert the<br>foreground and background<br>colors. | For Computer-based Testing:<br>The interface launches a pre-selected<br>alternate color combination for the text<br>(foreground) and background colors.<br>This is available to ALL students testing<br>and is available on all test forms.<br>If expected value equals "01"-"06";<br>then the student must have Test<br>Format populated with "O" or record<br>will error.<br>For Paper-based Testing:<br>Colored overlays for background color.<br>Font color cannot be changed.<br>Proctor/School-provided<br>Accommodation<br>If expected value equals "07"; then the<br>student must have Test Format<br>populated with "P" or record will error. | 01 = black font<br>on cream<br>background<br>02 = black font<br>on light blue<br>background<br>03 = black font<br>on light magenta<br>background<br>04 = white font<br>on black<br>background<br>05 = yellow font<br>on blue<br>background<br>06 = low contrast<br>color, dark gray<br>font on pale<br>green<br>background<br>07 = locally<br>provided color<br>overlay for the<br>student to place<br>over their paper<br>test<br>Blank | Ν                                                    | 1b                          |

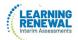

| Column<br>Letter | Field Name          | Required<br>Y/N | Field<br>Length | Field Definitions                     | Field Notes and Validations | Expected Values | SIS-<br>Fields*<br>Y = SIS<br>will over-<br>ride PAN | AF&A<br>Manual<br>Reference |
|------------------|---------------------|-----------------|-----------------|---------------------------------------|-----------------------------|-----------------|------------------------------------------------------|-----------------------------|
|                  | Presentation Accomr | nodations       | for Stud        | ents with Disabilities with an IEP or | 504 Plan                    |                 |                                                      |                             |
| BJ               | Filler              | Ν               | 1               |                                       |                             | N/A             |                                                      |                             |
| ВК               | Filler              | N               | 1               |                                       |                             | N/A             |                                                      |                             |
| BL               | Filler              | N               | 1               |                                       |                             | N/A             |                                                      |                             |
| BM               | Filler              | N               | 1               |                                       |                             | N/A             |                                                      |                             |
| BN               | Filler              | N               | 1               |                                       |                             | N/A             |                                                      |                             |

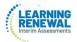

| Column<br>Letter | Field Name                               | Required<br>Y/N | Field<br>Length | Field Definitions                                                                 | Field Notes and Validations                                                                                                    | Expected Values         | SIS-<br>Fields*<br>Y = SIS<br>will over-<br>ride PAN | AF&A<br>Manual<br>Reference |
|------------------|------------------------------------------|-----------------|-----------------|-----------------------------------------------------------------------------------|----------------------------------------------------------------------------------------------------|-------------------------|------------------------------------------------------|-----------------------------|
| во               | Alternate Representation<br>– Paper Test | N               | 1               | Student requires paper and pencil<br>test format as an approved<br>accommodation. | If expected value equals "Y"; then the<br>student must have Format field<br>populated with "P" and Student with<br>Disabilities field populated with either<br>"504", "IEP", OR "B" or record will<br>error.                                             | <b>Y</b> = Yes<br>Blank | Ν                                                    | 3a                          |
| BP               | Filler                                   | N               | 1               |                                                                                   |                                                                                                    | N/A                     |                                                      |                             |
| BQ               | Filler                                   | N               | 1               |                                                                                   |                                                                                                    | N/A                     |                                                      |                             |
| BR               | Braille Transcription                    | N               | 1               |                                                                                   | If = Y, Students With Disability must =<br>either 504, IEP or Both IEP and 504<br>If Braille Transcription is selected, IEP,<br>504 or Both IEP and 504 must be<br>selected in the Student with Disabilities<br>field on the Register Students task tab. | Y<br>Blank              | Ν                                                    | 3b                          |

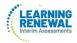

| Column<br>Letter | Field Name                          | Required<br>Y/N | Field<br>Length | Field Definitions                                                                                                    | Field Notes and Validations                                                                                                    | Expected Values                                                            | SIS-<br>Fields*<br>Y = SIS<br>will over-<br>ride PAN | AF&A<br>Manual<br>Reference |
|------------------|-------------------------------------|-----------------|-----------------|----------------------------------------------------------------------------------------------------|----------------------------------------------------------------------------------------------------|----------------------------------------------------------------------------|------------------------------------------------------|-----------------------------|
| BS               | Human Signer for Test<br>Directions | Ν               | 1               | A human signer will sign the test<br>directions to a student. The<br>student may need to be tested in<br>a small group or separate setting. | If expected value equals "Y"; then the<br>student must have Student with<br>Disabilities field populated with either<br>"504", "IEP", OR "B" or record will<br>error.                                                      | <b>Y</b> = Yes<br>Blank                                                    | Ν                                                    | 3c                          |
|                  |                                     |                 |                 | <b>s with Disabilities with an IEP or 50</b><br>nal needs profile supports response                                                         |                                                                                                    |                                                                            |                                                      |                             |
| BT               | Filler                              | Ν               | 1               |                                                                                                    |                                                                                                    | N/A                                                                        |                                                      |                             |
| BU               | Braille Response                    | Ν               | 2               | For a student who is blind or<br>visually impaired, responses are<br>captured by a Braille Writer or<br>Note-taker.                         | Proctor/School Provided<br>Accommodation<br>If expected value equals "01" OR "02";<br>then the student must have Student<br>with Disabilities field populated with<br>either "504", "IEP", OR "B" or record<br>will error. | <b>01</b> = Braille<br>Writer<br><b>02</b> = Braille<br>Notetaker<br>Blank | Ν                                                    | 4a<br>4b                    |

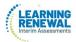

| Column<br>Letter | Field Name                                  | Required<br>Y/N | Field<br>Length | Field Definitions                                                                                                    | Field Notes and Validations                                                                                                    | Expected Values                                                                                                    | SIS-<br>Fields*<br>Y = SIS<br>will over-<br>ride PAN | AF&A<br>Manual<br>Reference |
|------------------|---------------------------------------------|-----------------|-----------------|----------------------------------------------------------------------------------------------------|----------------------------------------------------------------------------------------------------|----------------------------------------------------------------------------------------------------|------------------------------------------------------|-----------------------------|
| BV               | Calculation Device and<br>Mathematics Tools | N               | 1               | The student is allowed to use a<br>calculator as an accommodation,<br>including for items in test sections<br>designated as non-calculator<br>sections. In addition, an<br>arithmetic table (including<br>addition/ subtraction and/or<br>multiplication/division charts),<br>and/or manipulatives may be<br>used.<br>If Calculation Device and<br>Mathematics tools is populated,<br>an Accommodation Reminder will<br>be displayed stating: "Adding<br>Calculation Device and<br>Mathematics Tools without<br>proper documentation may result<br>in the student's test being<br>invalidated." Reminders cannot<br>be cleared. | If expected value equals "C", "T", OR<br>"B"; then the student must have Test<br>Code populated with a Mathematics<br>Subject and Student with Disabilities<br>field populated with either 504", "IEP",<br>OR "B" or record will error. | C = Uses<br>calculator on<br>non-calculator<br>section<br>T = Uses<br>mathematics<br>tools on non-<br>calculator section<br>B = Uses both<br>calculator and<br>mathematics<br>tools on non-<br>calculator section<br>Blank | Ν                                                    | 4c<br>4d                    |

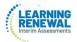

| Column<br>Letter | Field Name                                                                | Required<br>Y/N | Field<br>Length | Field Definitions                                                          | Field Notes and Validations                                                                                                    | Expected Values         | SIS-<br>Fields*<br>Y = SIS<br>will over-<br>ride PAN | AF&A<br>Manual<br>Reference |
|------------------|---------------------------------------------------------------------------|-----------------|-----------------|----------------------------------------------------------------------------|----------------------------------------------------------------------------------------------------|-------------------------|------------------------------------------------------|-----------------------------|
| BW               | Filler                                                                    | N               | 1               |                                                                            |                                                                                                    | N/A                     |                                                      |                             |
| BX               | Filler                                                                    | N               | 1               |                                                                            |                                                                                                    | N/A                     |                                                      |                             |
| BY               | Filler                                                                    | N               | 1               |                                                                            |                                                                                                    | N/A                     |                                                      |                             |
| BZ               | Filler                                                                    | N               | 1               |                                                                            |                                                                                                    | N/A                     |                                                      |                             |
| CA               | Filler                                                                    | N               | 1               |                                                                            |                                                                                                    | N/A                     |                                                      |                             |
|                  | Accommodations for                                                        | English Lea     | arners (E       | EL)                                                                        |                                                                                                    |                         |                                                      |                             |
| СВ               | Administration<br>Directions Clarified in<br>Student's Native<br>Language | Ν               | 1               | The test administrator clarifies general administration instructions only. | Proctor/School Provided<br>Accommodation<br>If expected value equals "Y"; then the<br>student must have the English Learner<br>(EL) field populated with "Y" or record<br>will error. | <b>Y</b> = Yes<br>Blank | Ν                                                    | 7c                          |

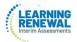

| Column<br>Letter | Field Name                                                                 | Required<br>Y/N | Field<br>Length |                                                                                                    | Field Notes and Validations                                                                                                    | Expected Values                                                                                                    | SIS-<br>Fields*<br>Y = SIS<br>will over-<br>ride PAN | AF&A<br>Manual<br>Reference |
|------------------|----------------------------------------------------------------------------|-----------------|-----------------|----------------------------------------------------------------------------------------------------|----------------------------------------------------------------------------------------------------|----------------------------------------------------------------------------------------------------|------------------------------------------------------|-----------------------------|
| СС               | Administration<br>Directions Read Aloud in<br>Student's Native<br>Language | Ν               | 3               | The test administrator reads<br>aloud, and repeats as needed,<br>test directions in the student's<br>native language. | Proctor/School Provided<br>Accommodation<br>If expected value equals: "ARA", "CHI",<br>"FRE", "GUJ", "KOR", "POL", "SPA",<br>"TAG", "URD", OR "VIE" then the<br>student must have the English Learner<br>(EL) field populated with "Y" or record<br>will error. | ARA = Arabic<br>CHI = Chinese<br>(Mandarin)<br>FRE = French<br>GUJ = Gujarati<br>KOR = Korean<br>POL = Polish<br>SPA = Spanish<br>TAG = Tagalog<br>URD = Urdu<br>VIE = Vietnamese<br>Blank | Ν                                                    | 7b                          |
| CD               | Filler                                                                     | Ν               | 1               |                                                                                                    |                                                                                                    | N/A                                                                                                    |                                                      |                             |

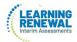

| Column<br>Letter | Field Name                                                 | Required<br>Y/N | Field<br>Length | Field Definitions                                                                                                    | Field Notes and Validations                                                                                                    | Expected Values         | SIS-<br>Fields*<br>Y = SIS<br>will over-<br>ride PAN | AF&A<br>Manual<br>Reference |
|------------------|------------------------------------------------------------|-----------------|-----------------|----------------------------------------------------------------------------------------------------|----------------------------------------------------------------------------------------------------|-------------------------|------------------------------------------------------|-----------------------------|
| CE               | Spanish<br>Transadaptation                                 | N               | 3               | Used to assign the form<br>administered for testing based on<br>another language other than<br>English.<br><b>Note:</b> Spanish Transadaptation of<br>the Mathematics Assessment is<br>available with Text-to-Speech<br>enabled. To receive this<br>accommodation, populate the<br>Text-to-Speech field with "04" or<br>"05" and leave the Spanish<br>Transadaptation of the<br>Mathematics Assessment blank. | <ul> <li>If expected value equals "SPA"; then<br/>the following criteria must be met or<br/>record will error:</li> <li>Test Code populated with a<br/>Mathematics Subject,</li> <li>English Learner (EL) field populated<br/>with "Y", <b>OR</b> Student must be<br/>enrolled in a dual language program<br/>for Spanish</li> <li>ASL Video must be left blank,</li> <li>Assistive Technology - Screen Reader<br/>must be left blank,</li> <li>Assistive Technology - Non-Screen<br/>Reader must be left blank,</li> <li>and Text-to-Speech must be left<br/>blank.</li> </ul> |                         | Ν                                                    | 1r                          |
| CF               | Word-to-Word<br>Dictionary<br>(English/Native<br>Language) | N               | 1               | The student uses a published<br>word-to-word hand-held<br>dictionary.                                                                                                    | Proctor/School Provided<br>Accommodation<br>If expected value equals "Y"; then the<br>student must have the English Learner<br>(EL) field populated with "Y" or record<br>will error.                                                                                                    | <b>Y</b> = Yes<br>Blank | Ν                                                    | 7a                          |

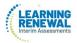

| Column<br>Letter | Field Name             | Required<br>Y/N | Field<br>Length | Field Definitions | Field Notes and Validations                                                                                                    | Expected Values | SIS-<br>Fields*<br>Y = SIS<br>will over-<br>ridePAN | AF&A<br>Manual<br>Reference |
|------------------|------------------------|-----------------|-----------------|-------------------|----------------------------------------------------------------------------------------------------|-----------------|-----------------------------------------------------|-----------------------------|
| CG               | Dynamic Text to Speech | Ν               | 2               |                   | If = Y, Students with Disability must<br>= either 504 or IEP or Both IEP/504,<br>and Braille Transcription field must<br>be blank. | Y<br>Blank      | Ν                                                   | 1p                          |
| СН               | Filler                 | N               | 1               |                   |                                                                                                    | N/A             |                                                     |                             |

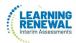

| Column<br>Letter | Field Name                 | Required<br>Y/N | Field<br>Length | Field Definitions                                                                                                    | Field Notes and Validations                                                                                                    | Expected Values                                           | SIS-<br>Fields*<br>Y = SIS<br>will<br>over-ride<br>PAN | AF&A<br>Manual<br>Reference |
|------------------|----------------------------|-----------------|-----------------|----------------------------------------------------------------------------------------------------|----------------------------------------------------------------------------------------------------|-----------------------------------------------------------|--------------------------------------------------------|-----------------------------|
| CI               | Unique Accommodation       | Ν               | 1               | An accommodation required for a<br>student with a disability or an<br>English Learner that is not listed<br>in the Accessibility Features and<br>Accommodations Manual but is<br>identified in the student's IEP, 504<br>plan or EL plan (if approved by the<br>state). | submitted at least 6 weeks prior to<br>testing to allow adequate time for the<br>state to determine a final decision.<br>If expected value equals "Y"; then the | <b>Y</b> = Yes<br>Blank                                   | Ν                                                      |                             |
| C                | Emergency<br>Accommodation | N               | 2<br>odation    | An emergency accommodation<br>for a student who incurs a<br>temporary disabling condition<br>that interferes with test<br>performance shortly before or<br>during the assessment window.<br>s for English Learners and Students                                         | with Dischilities                                                                                                    | <b>01</b> = Human<br>Scribe<br><b>99</b> = Other<br>Blank | Ν                                                      |                             |

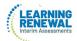

| Column<br>Letter | Field Name           | Required<br>Y/N | Field<br>Length | Field Definitions                         | Field Notes and Validations                                                                                                    | Expected Values               | SIS-<br>Fields*<br>Y = SIS<br>will over-<br>ride PAN | AF&A<br>Manual<br>Reference |
|------------------|----------------------|-----------------|-----------------|-------------------------------------------|----------------------------------------------------------------------------------------------------|-------------------------------|------------------------------------------------------|-----------------------------|
| СК               | Extended Time        | Ν               | 6               | Extended Time is provided to the student. | <ul> <li>Proctor/School Provided<br/>Accommodation</li> <li>If expected value equals "EL"; then<br/>the student must have the English<br/>Learner (EL) field populated with "Y"<br/>or record will error.</li> <li>If expected value equals "IEP504";<br/>then the student must have the<br/>Student with Disabilities field<br/>populated with either "504", "IEP",<br/>OR "B" or record will error.</li> <li>If expected value equals "Both";<br/>then the student must have the<br/>Student with Disabilities field<br/>populated with either "504", "IEP",<br/>OR "B" AND the English Learner (EL)<br/>field populated with "Y" or record<br/>will error.</li> </ul> | EL<br>IEP504<br>Both<br>Blank | Ν                                                    | 5a<br>7d                    |
| CL               | PreID Barcode Number | N               | 1               | Student Label Barcode for paper testers   | Export only                                                                                                    |                               | N                                                    |                             |
| CM               | End-of-Record        | Y               | 1               |                                           |                                                                                                    | Y                             | Ν                                                    |                             |

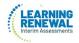

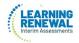